## **Running a Meet Using Alternate Team Names**

In LMSCs that have one large club, meets are sometimes held where the subsets of that club ("workout groups" or "chapters") compete against each other. The meets are scored by workout group.

Meet results that are submitted to USMS must contain each swimmer's official USMS club abbreviation (not their workout group designation). There is a way in Hy-Tek's Meet Manager software to run and score a meet using workout groups, but to export the results using the official USMS club abbreviations.

In the following example, the meet is being held in the Border LMSC. All swimmers who are not Unattached are members of the official USMS club "Team Texas" (TEXX). The TEXX club has two workout groups, RGSC and COM, that are competing against each other in the meet.

LMSC: Border (BD)

Official USMS Club: Team Texas (TEXX)

Workout groups: RGSC, COM

#### **Setting up the Workout Groups and Club**

First you must set up each workout group as a "Team" (the Meet Manager terminology).

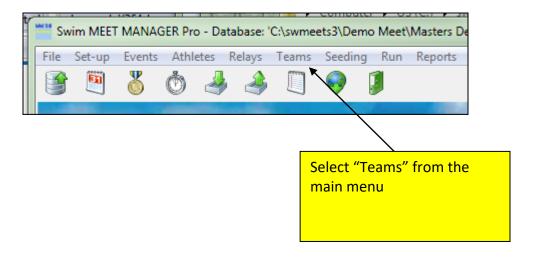

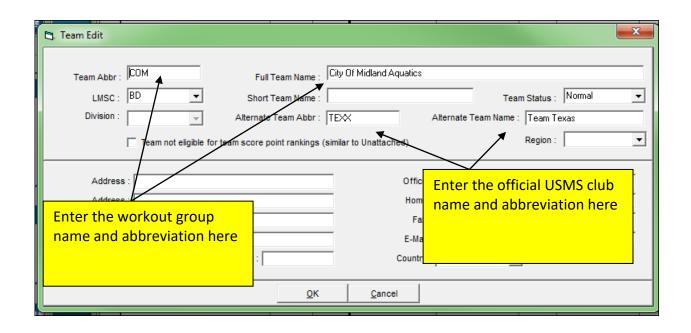

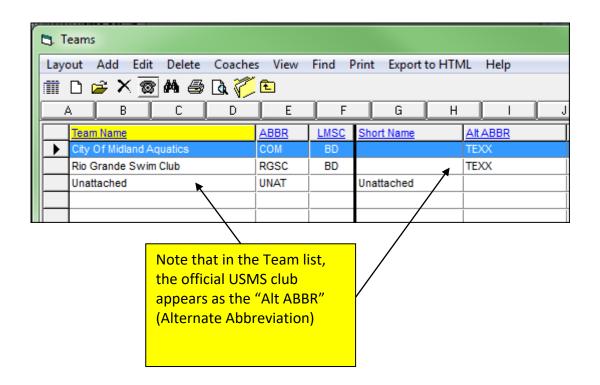

#### **Entering Athletes**

As you enter each athlete's name into the database, select their workout group from the pull-down list in the "Team" field.

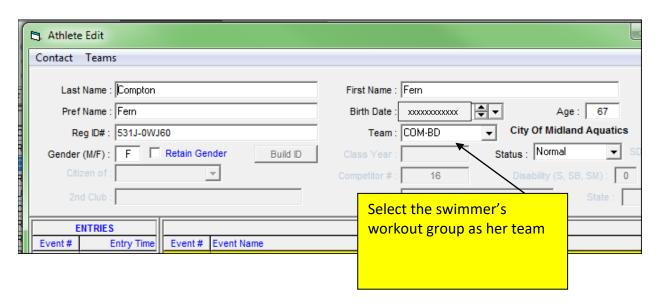

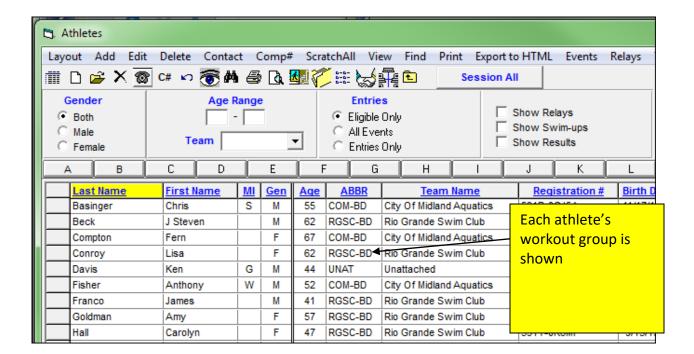

# **Printing Results**

First, run the results report as you normally would. The report will display the swimmers' workout groups:

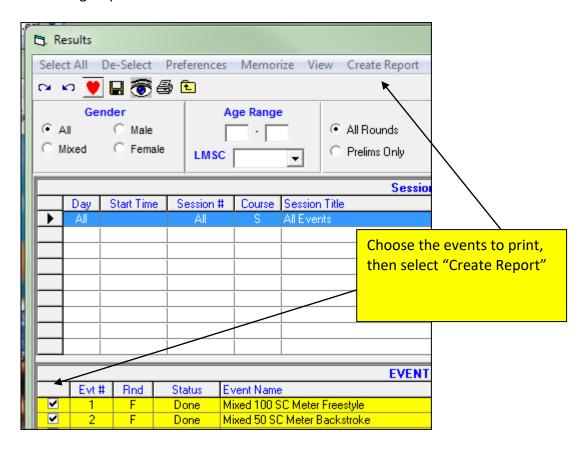

| M en 4 | 15-49 50 SC Meter Backstroke<br>531Z-0TJ63 Marshall, William S<br>5317-0BJ50 Hancock, Thomas                  |                                            | COM-BD<br>RGSC-BI |             | NT<br>NT                                         | 41.99<br>45.29     |
|--------|----------------------------------------------------------------------------------------------------|--------------------------------------------|-------------------|-------------|--------------------------------------------------|--------------------|
| M en 5 | Men 55-59 50 SC Meter Backstroke<br>1 531A-09J4J Kennedy, Timothy H                                           |                                            |                   | D           | NT                                               | 28.07              |
| M en 6 | 50-64 50 SC Meter Backst<br>5315-08J3B Moore<br>531E-0LJ58 Beck,                                              | Don 60                                     | RGS C-BI          |             | NT<br>NT                                         | 32.76<br>35.87     |
| Wom 6  | Women 160-199 200 SC Meter Freestyle Relav 1 City Of Midland Aquatics 1) Compton, Fern W67 2) Nieman, Laura W |                                            |                   | ) Hobbs, I  | The results display the swimmers' workout groups |                    |
| 2      | Rio G<br>1) Hansen, Vicki W30                                                                                 | rande Swim Club-B<br>2) Conroy, Lisa W 62  | A 3               | ) Tomlin,   | 30011111116                                      | ers workout groups |
| 3      | Rio G<br>1) Goldman, AmyW57                                                                                   | rande Swim Club-B:<br>2) Hall, Carolyn W47 | B 3               | ) Taylor, § |                                                  |                    |

Next, you can re-run the report so that it displays just the swimmers' official USMS club abbreviations:

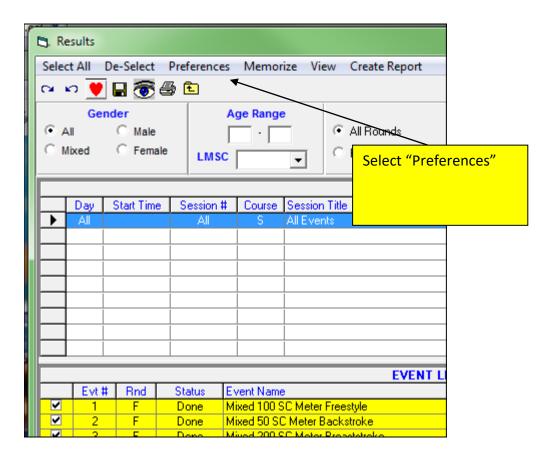

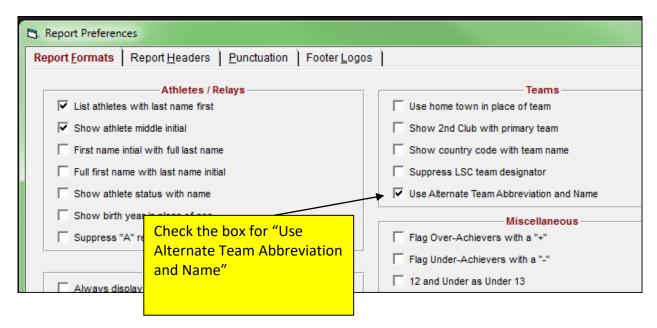

| M en 45      | 5-49 50 SC Meter Backstroke<br>531Z-0TJ63 Marshall, William S | 46                                       | TEXX-BD                                              | NT                                       | 41.99                                    |
|--------------|---------------------------------------------------------------|------------------------------------------|------------------------------------------------------|------------------------------------------|------------------------------------------|
| 2            | 5317-0BJ50 Hancock, Thomas                                    | 45                                       | TEXX-BD                                              | NT                                       | 45.29                                    |
| M on 55      | 5-59 50 SC Meter Backstroke                                   |                                          |                                                      |                                          |                                          |
| 1            | 531 A-09J4J Kennedy, Timothy H                                | 59                                       | TEXX-BD                                              | NT                                       | 28.07                                    |
| M en 60      | 0-64 50 SC Meter Backstroke                                   |                                          |                                                      |                                          |                                          |
| 1            | 5315-08J3B Moore, Don                                         | 60                                       | TEXX-BD                                              | NT                                       | 32.76                                    |
| 2            | 531E-0LJ58 Beck, J Steven                                     | 62                                       | TEXX-BD                                              | NT                                       | 35.87                                    |
| Wom er 1 2 3 | (TEXX) is listed with see late                                | w 44<br>w 62<br>at the<br>s now<br>ith t | A<br>3) Tomlin<br>se individual sy<br>w displayed. T | he relay te<br>group nam<br>d results co | eams are still es but we will ontain the |

### **Exporting Results**

When exporting the results that will be uploaded to the USMS database, the meet director will want to make sure to export them using the official USMS club designations and not the workout group designations.

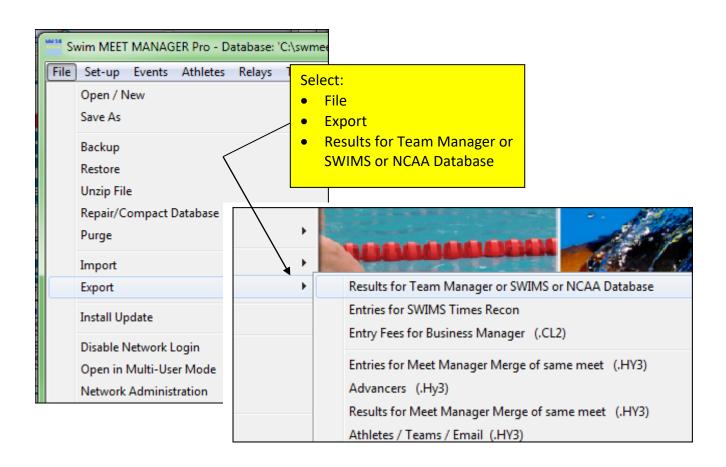

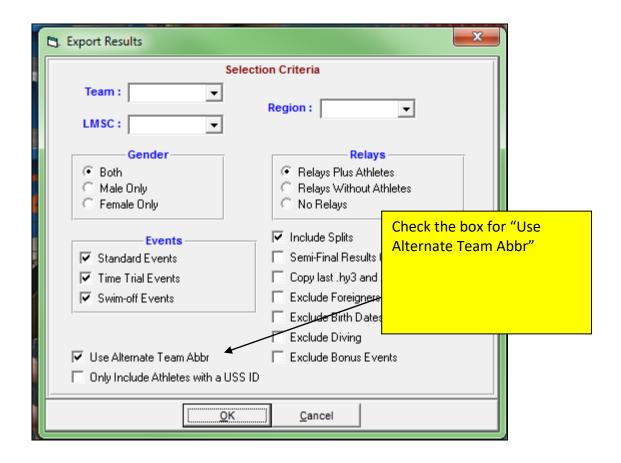

Note that the resulting CL2 export file contains the official USMS club, TEXX, for all swimmers (both individual and relay):

```
D35314-097D6
                 Laura
D02BD
            Taylor, Mark R
                                           531J-095U3 A
                                                             1007197833MX 502 2 UNOVO
            Mark
ABDTEXX B 2006 5 UNOV16005142011
D3531J-095U2
                                                                                 2:20.995
E02BD
F02BD
                BDTEXMACompton, Fern
                                                       531J-0WJ60
                                                                        0721194467F
                Compton, Fern
BDTEXXANieman, Laura
G02BD
                                                531J-0WJ60 1 4
                                                                   0C
                                                       5314-097D6
F02BD
                                                                        0801196744F
                Nieman, Laura
BDTEXXAHobbs, Melissa
G02BD
                                               5314-097D6 1 4
                                                                   0C
                                                       531W-09JTE
                                                                        0822196942F
F02BD
                                                                                      3
                Mobbs, Melissa
BDTEXXAIDwin, Ruth A
                                                531W-09JTE 1 4
G02BD
                                                                   0C
                                                       531K-08E79
                                                                        0321197437F 4
F02BD
                                               531K-08E79 1 4
                                                                   0C
G02BD
                Irwin, Ruth A
            BDTEXXRio Grande Swim Club
C12BD
            Beck, J Steven
S J Steven
D02BD
                                           531E-0LJ5S A
                                                             0420194962MX 502
                                                                                  2 UNOVOS
D3531E-0LJ5S
D02BD
            Conroy, Lisa
                                           531W-0N43S A
                                                             0418194962FX 1001
                                                                                  1 UNOVO
```